## Automatic speculative POlyhedraL Loop Optimizer

### Aravind S R

University of of Strasbourg

aravind.sukumaran-rajam@inria.fr

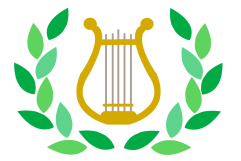

#### December 6, 2013

Aravind S R (University of Strasbourg) **[APOLLO](#page-46-0)** APOLLO **December 6, 2013** 

4 0 8

<span id="page-0-0"></span> $\Omega$ 

- Parallelism is going to be the key for performance in future
- Writing efficient parallel code is not trivial
- Static polyhedral tools are very limited (do not handle pointer, while loops, etc..)

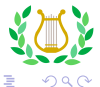

 $\leftarrow$ 

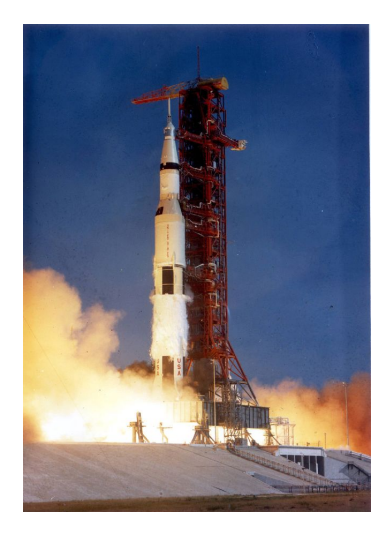

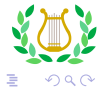

Aravind S R (University of Strasbourg) **[APOLLO](#page-0-0)** APOLLO **December 6, 2013** 

J.

K ロ ▶ K 御 ▶ K 君 ▶ K 君

### Apollo stands for the Automatic speculative POLyhedral Loop Optimizer

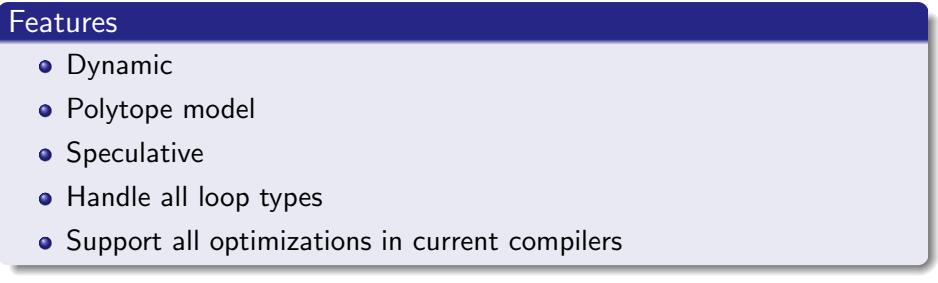

Apollo uses the experience from VMAD

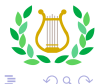

4 0 8

- Used for codes having dynamic dependence behavior
- Execute thread(s) without waiting for dependence resolution
- Rollback on dependence violation

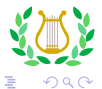

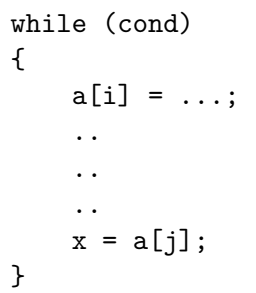

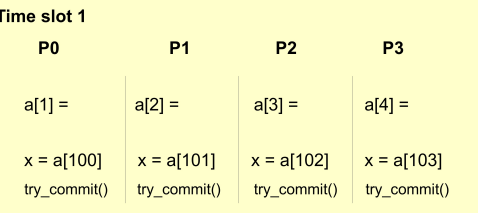

 $\leftarrow$   $\Box$ 

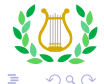

×

### **Sequential** execution order

 $a[1] = ...$  $x = a[100]$  $a[201] = ...$  $x = a[101]$  $a[100] = ...$  $x = a[102]$  $a[250] = ...$  $x = a[103]$ 

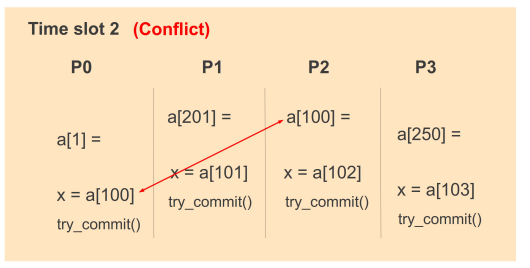

4 0 8

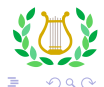

∋⊾∢

Polytope model: Dependence characterization

- **.** Iteration domain constraints: Ensures the statement instance is part of the domain
- Access constraints: Ensures that the statement instances accesses the same memory location
- Order constraints: Ensures the lexicographical ordering of the statements

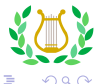

### Original user code

for(i = 1; i < 10; i++){  $a[i] = a[i - 2] + 1;$ }

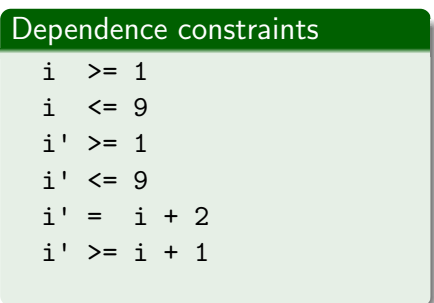

 $\leftarrow$ 

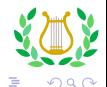

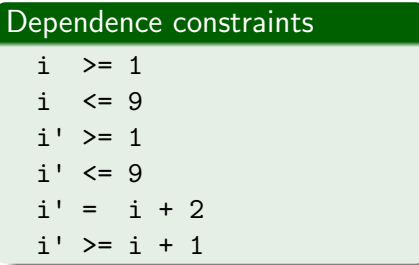

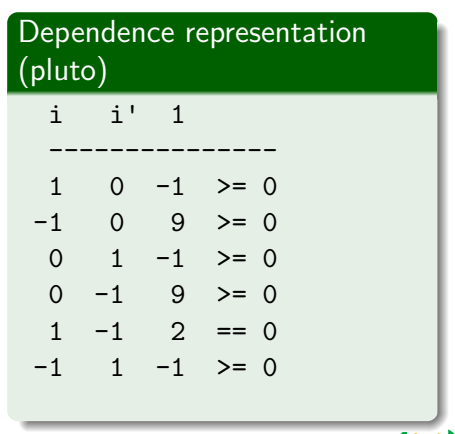

 $\leftarrow$   $\Box$ 

K

E

 $\rightarrow$ × つへへ

### Apollo consists of two core components

- **•** Static module
- **•** Runtime module

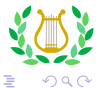

 $\leftarrow$   $\Box$ 

## Apollo

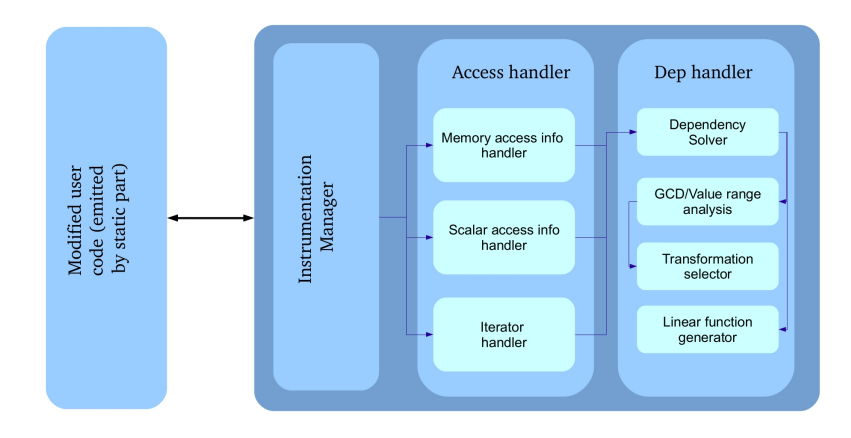

Figure: Apollo global view

 $\Omega$ 

 $A \equiv \mathbf{1} \times \mathbf{1} \equiv \mathbf{1}$ 

**← ロ ▶ → イ 同** 

 $\rightarrow$ 

### Static Module

- A set of dedicated llym passes
- Modifies the control flow of user code
- Adds calls to runtime for information exchange
- **Creates code skeletons**

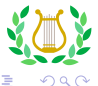

 $\leftarrow$ 

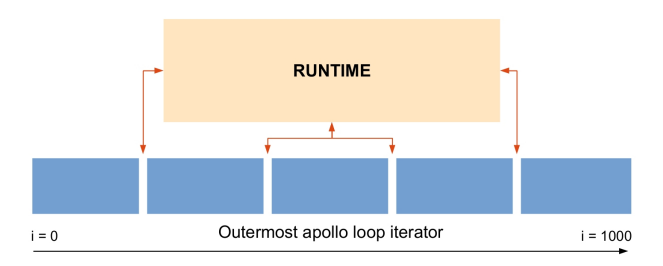

#### Figure: chunking mechanism

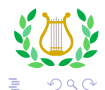

Aravind S R (University of Strasbourg) **[APOLLO](#page-0-0)** APOLLO **December 6, 2013** 

4 0 8 4

× Ξ.

 $\mathbf{F}=\mathbf{A}$ 重

### Example

- The examples shown is for understanding the concepts
- The examples are shown in C style
- **•** For convenience some information is omitted

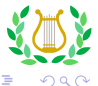

 $\leftarrow$ 

### Original user code

```
for(i = 1; i < 1000; i++){
   ptr = start;
   while(ptr){
     a[j] = a[j - 2] *
        ptr->data;
     ptr = ptr->next;
 }
    = ...
}
```
#### inserting VI

```
vi = 0; \\VI for i loop
for(i = 1; i < 1000; i++){
  vj = 0; \ \NI for j loopwhile(ptr){
    a[i] = a[i - 2] *ptr->data;
    v<sup>++</sup>;
   }
    = ...
 vi++;
 }
```
イロト イ押ト イヨト イヨト

## **Original**

```
for(i = 1; i < 1000; i++){
    ptr = start;
    while(ptr){
      a[j] = a[j - 2] * ptr->data;
      ptr = ptr->next;
    }
     = ...
}
```
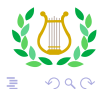

4 0 8

∋ x e ∋

#### Instrumentation skeleton

```
for(vi = chunk_lb; vi < chunk_lub; ++vi){
    ptr = start;
    .
    .
    while(ptr){
      apollo_reg_access(st1);
      a[j] = a[j - 2] * ptr->data; //st1
      apollo_reg_access(st2);
      ptr = ptr->next; //st2
      .
      .
    }
    j = \ldots}
```
4 D F

 $\Omega$ 

## Apollo {Partial instrumentation}

#### Partial instrumentation

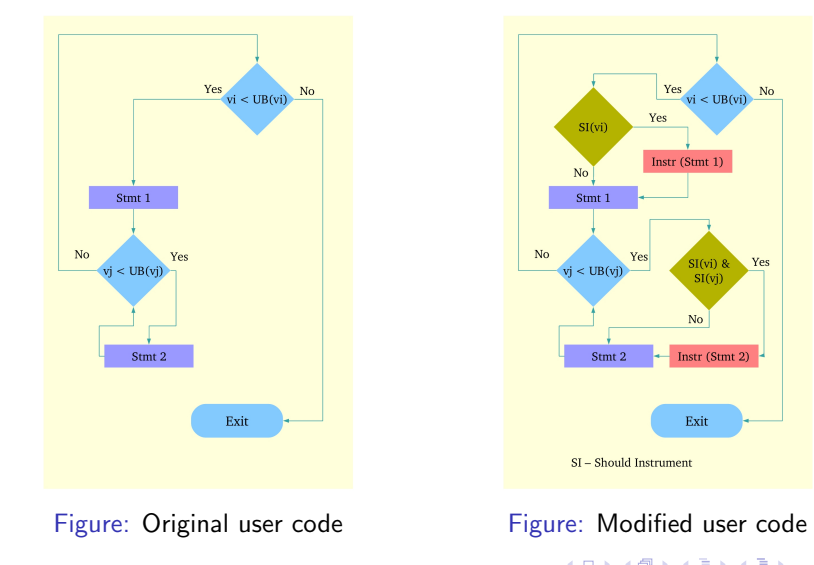

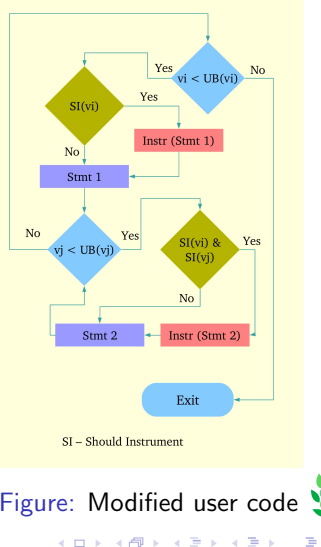

 $\Omega$ 

### Runtime Module

- Collects the required information
- Computes distance vectors
- Interpolates the access function for each memory access
- **•** Interpolates the iterator bounds function
- **Controls the behavior of code skeletons**

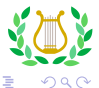

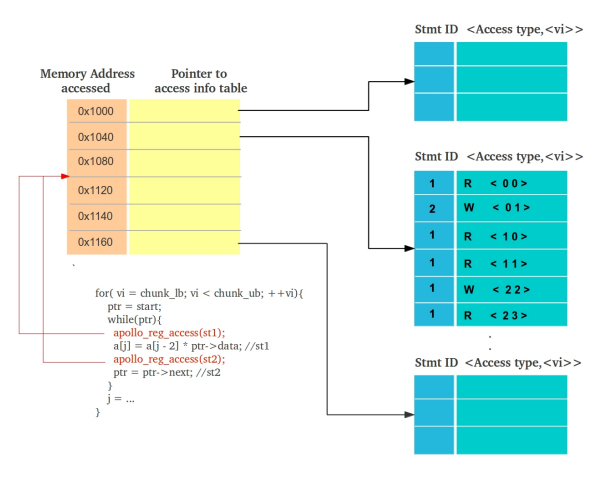

Figure: Computing distance vectors

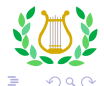

Aravind S R (University of Strasbourg) **[APOLLO](#page-0-0)** APOLLO **December 6, 2013** 

メロメ メ都 メメ きょくきょ

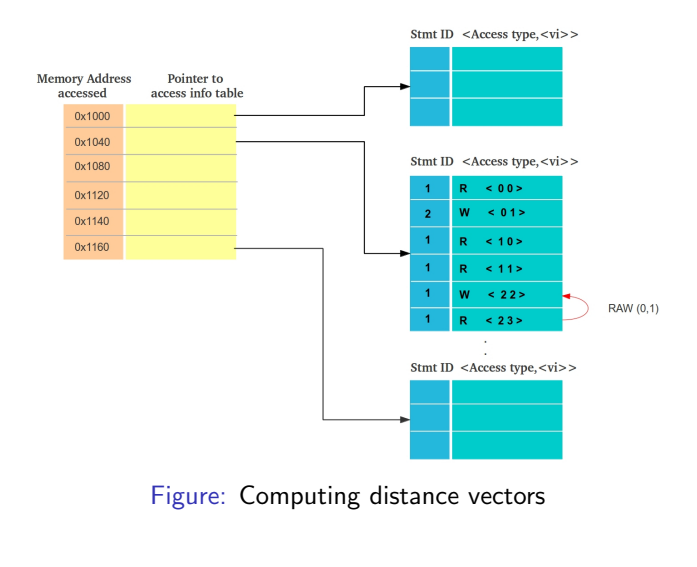

メロメ メ都 メメ きょくきょ

 $QQ$ 

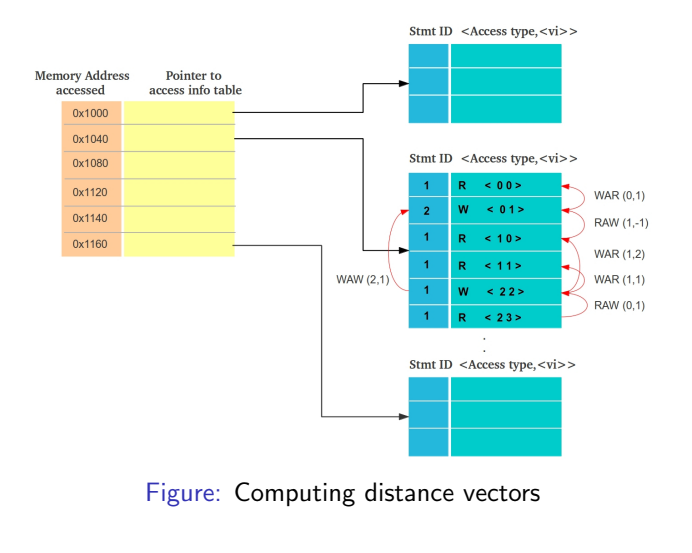

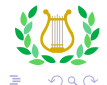

**← ロ ▶ → イ 同** 

 $\rightarrow$ 

×

- 4 国家 34 国

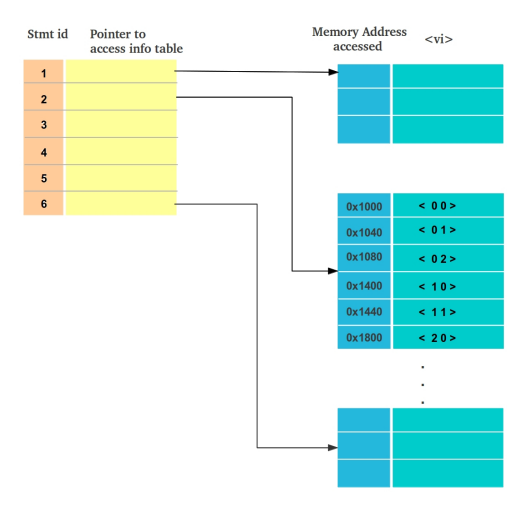

Figure: Computing linear access functions for statement

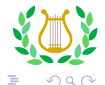

Aravind S R (University of Strasbourg) **[APOLLO](#page-0-0)** APOLLO **December 6, 2013** 

J.

メロト メ都 トメ ヨ トメ ヨ

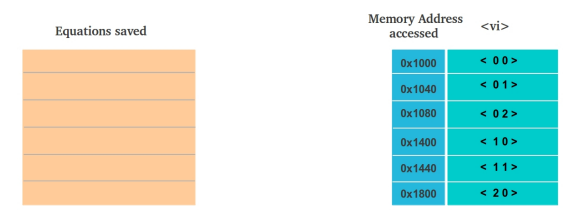

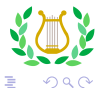

4 0 8 4

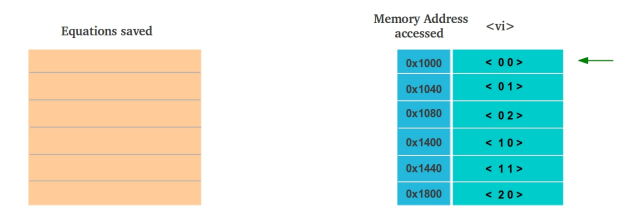

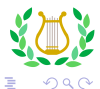

Aravind S R (University of Strasbourg) **[APOLLO](#page-0-0)** APOLLO **December 6, 2013** 

4 日下

×.

E

 $\blacktriangleright$   $\blacktriangleleft$ 

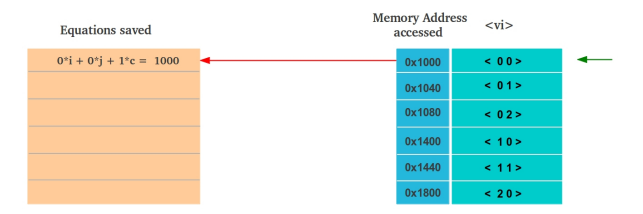

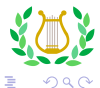

Aravind S R (University of Strasbourg) **[APOLLO](#page-0-0)** APOLLO **December 6, 2013** 

4 0 8 4

 $\rightarrow$   $\rightarrow$   $\equiv$ 

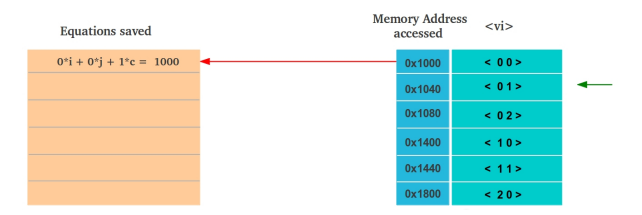

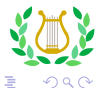

Aravind S R (University of Strasbourg) **[APOLLO](#page-0-0)** APOLLO **December 6, 2013** 

4 0 8 4

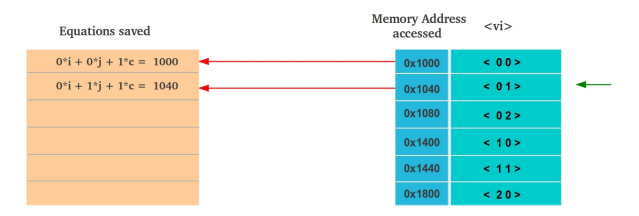

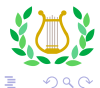

Aravind S R (University of Strasbourg) **[APOLLO](#page-0-0)** APOLLO **December 6, 2013** 

**← ロ ▶ → イ 同** 

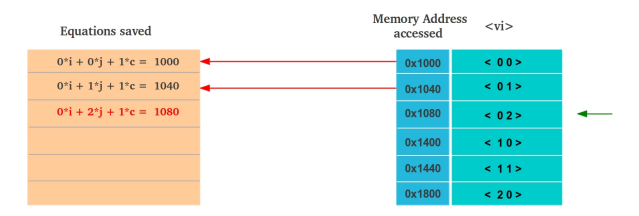

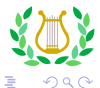

Aravind S R (University of Strasbourg) **[APOLLO](#page-0-0)** APOLLO **December 6, 2013** 

**← ロ ▶ → イ 同** 

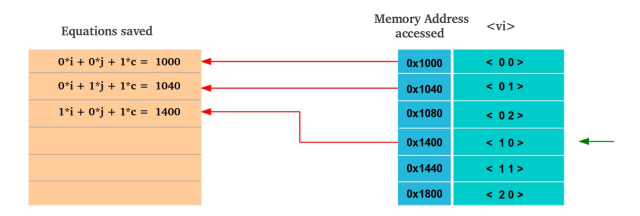

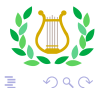

4 0 8 4

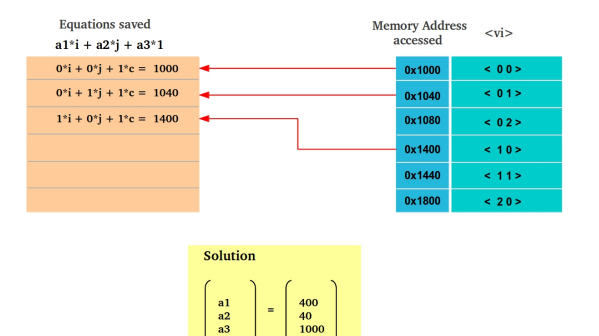

Figure: Computing linear access functions for statement

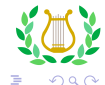

Aravind S R (University of Strasbourg) **[APOLLO](#page-0-0)** APOLLO **December 6, 2013** 

**← ロ ▶ → イ 同** 

 $\rightarrow$ 

医心室 医心室

### Computing transformation

- Runs value range analysis
- **•** Runs GCD
- Computes the transformation matrix
- **•** Selects a code skeleton

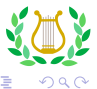

 $\leftarrow$ 

### Computing transformation

- Vmad uses a limited set of statically determined transformations
- Apollo uses modified Pluto
- The transformations to be applied are selected at runtime
- Dependence info directly fed to Pluto

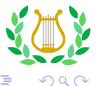

### Verification Module

- Uses the linear access functions generated
- Each iteration verifies the next sequential iteration
- If verification fails a rollback is triggered
- Only used in patterns which do not follow sequential execution

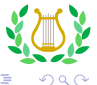

# Apollo { Verification }

### Original user code

```
for(i = 1; i < 10; i++){
  while(ptr){
    ptr = ptr->next;
    .
     .
    .
  }
}
```
### inserting VI

```
a * vi + b * vi + c;for(vi = 0; vi < 9; vi++){
 vi = 0;while(vj \langle 100){
   ptr = a*vi + b*vj + c;
   ptr = ptr->next;
   vi\_next = getnext_VI(vi);vi\_next = getnext_VI(v_i);if(ptr != a * vi\_next +
      b * vj\_next + c)rollback();
  }
}
```
## Apollo

## Why Apollo

- VMAD was a prototype
- Ability to handle more loop classes
- **•** Advanced transformation selection
- **Combination of static and dynamic analysis**
- Runtime module is more efficient and parallel by design
- Faster resolution of distance vectors and access functions
- No assembly code, No dlsym
- Precise control of target loop
- **•** Highly modularized & extensible
- Open platform

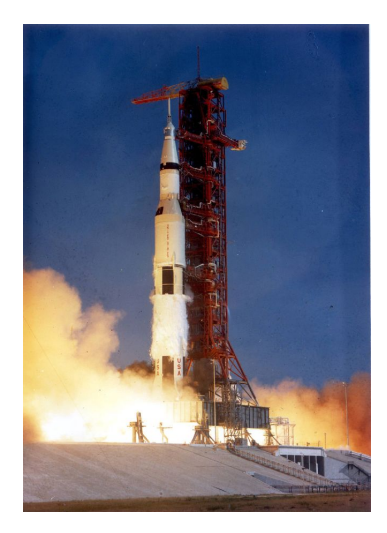

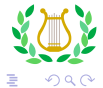

Aravind S R (University of Strasbourg) **[APOLLO](#page-0-0)** APOLLO **December 6, 2013** 

J.

K ロ ▶ K 御 ▶ K 君 ▶ K 君

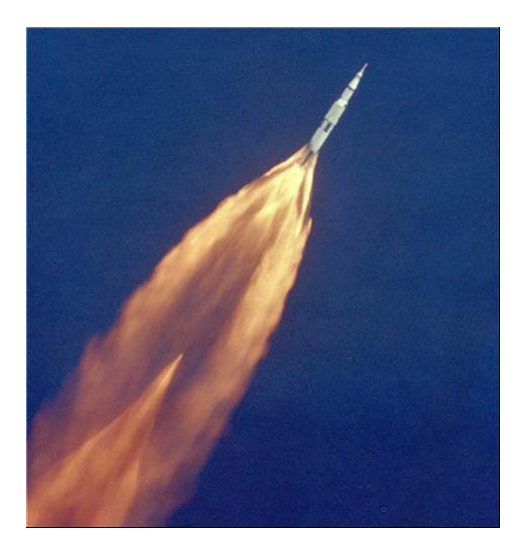

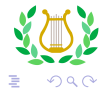

Aravind S R (University of Strasbourg) **[APOLLO](#page-0-0)** APOLLO **December 6, 2013** 

K ロ ▶ K 御 ▶ K 君 ▶ K 君 ▶

# Apollo {Results}

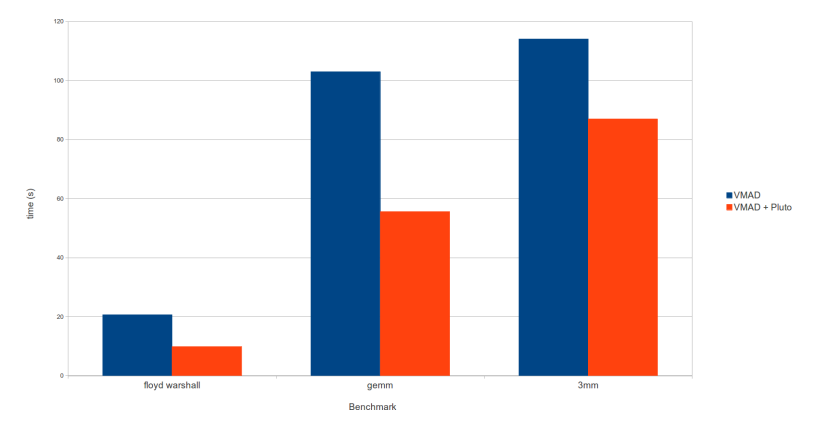

Figure: Speed up of using pluto to determine transformation

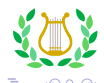

Aravind S R (University of Strasbourg) **[APOLLO](#page-0-0)** APOLLO **December 6, 2013** 

4 0 8

× ×

### User code

```
#pragma apollo_scop
{
   for (i = 0; i < n; i++) {
      ptr = head;
      while (ptr!=NULL) {
          a[i] += ptr->value; \ist1ptr = ptr->next; \t\}
    }
}
```
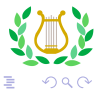

4 0 8

∋ x e ∋

### Apollo output

iterator bound for vj loop :  $< 0$  100 > (0\*vi + 100) distance vector for  $st1$  : < 0 1 > access function for st1 :  $\leq 4.0$  0x7fffb196c364 >

scalar function for st2  $\therefore$  < 0 16 0x2531010 >

```
(4*vi + 0*vj + 0x7fffb196c364)
(0*vi + 16*vj + 0x2531010)
```
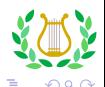

#### overhead

In general the overhead of apollo instrumentation varies from 5% to 25% on instrumentation chuck

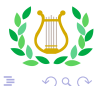

4 0 8

### Non-affine access

- The dynamic approach of apollo opens the door for more code classes
- Certain classes of Non-affine access can be handled
- Class of codes having monotonic memory access behavior
- Dependence polytope which is a subset of previous phase
- Verification mechanism needs to be found as there is no linear function to validate against

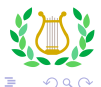

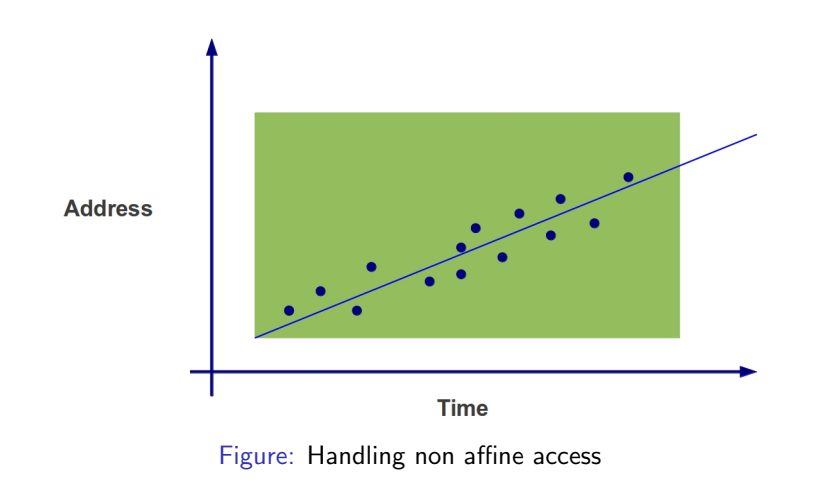

 $\leftarrow$   $\Box$ 

 $\Omega$ 

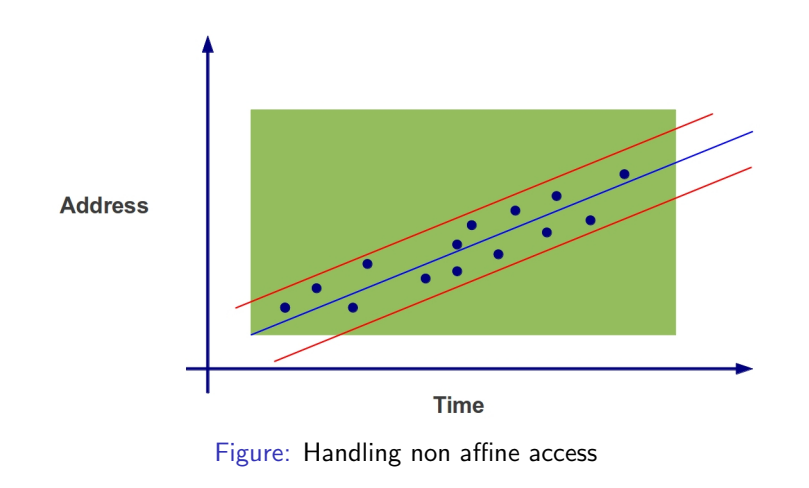

 $\leftarrow$   $\Box$ 

 $\Omega$ 

### Questions?

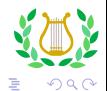

<span id="page-46-0"></span>þ

メロメ メタメメ きょくき